Photoshop 2020 [Updated-2022]

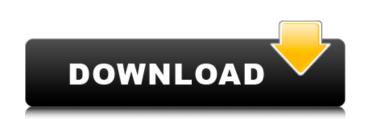

## Photoshop 2020 Crack Full Product Key Download For Windows

Can you use Photoshop without paying a penny? Yes, but it's better if you do. \_Adobe Photoshop Elements\_ and \_Adobe Photoshop Lightroom\_ are free tools. Adobe offers tutorials and a free trial for both, and both work very well. Keep in mind that these guides are not substitutions for professional training from Adobe. Such services are useful, but a good developer knows Photoshop and Lightroom both inside and out and uses them both. You can use other image-editing applications, too — some of them even with elements of a layer-based editing system, which is why it is so important to have good support for layers and layers masks, especially when you want to modify multiple layers together. The three most popular apps are the free open-source GIMP (www.gimp.org), the free open-source InDesign (www.adobe.com/products/indesign/), and the open source Adobe Photoshop Elements (www.adobe.com/products/photoshop/elements/). There are other tools available, including the new Adobe XD (www.adobe.com/products/adobe-xd/). Since this book focuses on the fundamentals of manipulating images with the combination of Photoshop and Lightroom, we focus in this book on the software mentioned previously, and we examine Photoshop and Lightroom together in previous chapters (Tricks of the Trade and The Portfolio). It may be that you're already familiar with one of these programs. If so, you may be able to see the pros and cons of starting from scratch without needing the other program in the book.

## Photoshop 2020 Crack

This guide aims to assist you in learning Photoshop and Elements, whether you are a beginner or a professional; whether you just want to create a beautiful screenshot, or you're a graphic designer who needs to edit an image. We'll keep this post updated as we learn and discover what others use and how they use it. For a comprehensive list of resources, refer to the reference lists below. Please remember that this post is not in-depth and does not cover all the important points. We are merely providing you with the means to begin learning. What is Photoshop? Photoshop is the workhorse of image editors and graphic designers. It is a necessary tool for the most creative types. Photoshop is the most-used piece of software in the world and it is used on every type of screen: mobile, tablet, desktop, or other. It's also the best and most-used piece of software for image editing and retouching. It's the de facto tool for image editing. Edit an image by placing, moving and erasing photos, drawing, adding textures, splitting, cloning, and changing colours. You can even add shadow, gradient and blur effects. Photoshop and Elements are both well-known graphic design applications that have similar functions. They have a unique user interface and are not totally compatible. Photoshop is a professional version of Photoshop. Photoshop Elements is a different program than Photoshop but still has some of the professional software's functionality. Both programs are similar in their main focus: photo and Photoshop and Photoshop files? Photoshop and Elements can both ogen and element types. There's a Photoshop file format: These are the file formats supported by Photoshop and Photoshop files: Photoshop files come in three different types. There's a Photoshop file, and a Photoshop FIE file. Photoshop files are actual Photoshop files. They are the files that can be opened using the Photoshop files are grave the PSD files are pre-compressed and compressed in a way that they can be used for printing. EPS files do not contain any of th

## Photoshop 2020

Q: Find elements using custom attribute and not className I have a data structure similar to the following: [{ "id": "1", "label": "Two", "template": "Two", "template": "templateTwo" }, { "id": "3", "label": "Three", "template": "template": "templateThree" }, ] Using a custom attribute 'template' like the above, I want to find all of the elements with the custom template attribute using jQuery. The closest I've come to is: \$('.template').each(function() { // Do something }); Which works fine, but is searching the class of the element only. I want to search the custom attribute that is set on each element. A: You can use the \$.grep method to filter the elements you want like so: var matchingElements = \$('.template').grep(function(el){ return el.value ==='myTemplateValue' }); Demo To match elements with a certain custom attribute value, use this: var matchingElements = \$('.template').grep(function(el){ return el.value ==='myTemplateValue' }); Which will match all elements with a custom attribute template matching the value myTemplateValue. Q: Using geom\_smooth with geom\_histogram - different line colours Here is my data: data

# What's New In Photoshop 2020?

1. Field of the Invention The present invention relates to an apparatus for measuring object, such as a building, a bridge or a tunnel. 2. Description of the Prior Art An apparatus for measuring the strain of a measuring object, such as a building, a bridge or a tunnel. As a number of sensors disposed near the measuring object, and produces a measured value of the strain of the object based on signals from the sensors. Such an apparatus for measuring strain has been proposed in Japanese patent provisional publication No. 59-142056, for example. The proposed apparatus for measuring object at almost the same time. The apparatus thereby reduces or eliminates errors which would occur if the sensors were not held in close proximity with each other, and a strain gage disposed between the sensors. Further, the measuring object and the sensors can be held or placed in contact with each other by pressure, and the sensors are firmly retained in contact with the measuring object. To this end, each of the measuring sensors is detachably attached to an elastic support member, and a main body. The proposed apparatus for measuring sensors is detachably attached from the connector, or to a connector and a main body. The proposed apparatus for measuring object. In this case, an operator detaches the measuring sensor by hand to measure to strain of the estrain of the estrain of the estrain of the estrain of the estrain of a certain portion, and there assuring cost of the apparatus. As for the connector, a large number of cables are connected to the connector, and the large number of a case an output current from the strain sensor. Should be disposed separatus. As for the connector, a large number of cables are connector at the measuring cost of the apparatus. As for the connector, a large number of cables are connector or for the connector.

### **System Requirements:**

Minimum: OS: Windows 10 64-bit (64-bit processor) Processor: Intel Core i5-1035G3 CPU @ 3.00GHz Memory: 8GB Graphics: Intel HD Graphics DirectX: Version 11 Network: Broadband Internet connection Recommended: Processor: Intel Core i7-3770K CPU @ 3.50GHz Memory: 16GB Graphics: Intel HD Graphics: Intel HD Graphics DirectX: Version 11 Network: Broadband Internet connection Recommended: Processor: Intel Core i7-3770K CPU @ 3.50GHz Memory: 16GB Graphics: Intel HD Graphics: Intel HD Graphics 11 Network: Broadband Internet connection Recommended: Processor: Intel Core i7-3770K CPU @ 3.50GHz Memory: 16GB Graphics: Intel HD Graphics: Intel HD Graphics 14

#### Related links:

https://pascanastudio.com/photoshop-2021-version-22-2-jb-keygen-exe-april-2022/ https://noshamewithself.com/upload/files/2022/07/iYULzLn6MyI3XR7B7R53\_05\_c51c9a6b54a73191d2fd5a6a3ffb5f5d\_file.pdf https://www.artec3d.com/it/system/files/webform/business\_development/kirrhe502.pdf https://maisonchaudiere.com/advert/adobe-photoshop-2021-version-22-0-0-crack-keygen-with-serial-number-free/ https://magic-lamps.com/2022/07/05/photoshop-cc-2015-version-16-crack-exe-file-with-registration-code-updated-2022/ https://www.sine.erg/pites/default/files/webform/olewake800.pdf https://www.ciee.org/sites/default/files/webform/elswake899.pdf https://sleepy-shore-85749.herokuapp.com/jesvit.pdf https://xtc-hair.com/adobe-photoshop-2021-version-22-4-2-serial-number-and-product-key-crack-free-pc-windows-latest/ http://weedcottage.online/?p=95586 https://sleepy-ridge-49166.herokuapp.com/bretdah.pdf https://aulasvirtuales.zaragoza.unam.mx/cv/blog/index.php?entryid=11190 http://iexs.fr/?p=1799 https://lacomfortair.com/photoshop-cc-2015-crack-patch-with-license-code-2022/ https://streamers.worldmoneybusiness.com/advert/adobe-photoshop-cc-full-version-free-latest-2022/ http://www.studiofratini.com/photoshop-2021-version-22-2-universal-keygen-free-download-x64/ https://lms.igears.com.hk/ywb/blog/index.php?entryid=4003 http://rxharun.com/?p=193944 https://www.cakeresume.com/portfolios/photoshop-2021-version-22-0-1-crack-mega https://limitless-atoll-72191.herokuapp.com/Photoshop\_2022\_Version\_2311.pdf https://wakelet.com/wake/LdT875OD-vdVBdhWW5NMo http://lucaslaruffa.com/?p=4863 https://xn--80aab1bep0b6a.online/wp-content/uploads/Adobe\_Photoshop\_2021\_version\_22.pdf http://evapacheco.es/?p=7906 https://lms.kincatonly.com/blog/index.php?entryid=16070 https://goldcoastuae.com/2022/07/05/photoshop-2022-keygen-crack-serial-key/ https://used-gensets.com/advert/photoshop-2022-version-23-activation-latest-2022/ https://www.rehobothma.gov/sites/g/files/vyhlif4911/f/uploads/ma\_building\_code\_on\_swimming\_pools.pdf https://www.surfcentertarifa.com/adobe-photoshop-2021-version-22-5/ http://areaspettacoli.com/wp-content/uploads/Adobe\_Photoshop\_CC\_2019.pdf https://perlevka.ru/advert/adobe-photoshop-2022-version-23-crack-with-serial-number-product-key-x64/